# **Panasonic Lumix Tz20 User Guide**

When somebody should go to the ebook stores, search foundation by shop, shelf by shelf, it is in fact problematic. This is why we allow the books compilations in this website. It will no question ease you to look guide **Panasonic Lumix Tz20 User Guide** as you such as.

By searching the title, publisher, or authors of guide you essentially want, you can discover them rapidly. In the house, workplace, or perhaps in your method can be all best place within net connections. If you strive for to download and install the Panasonic Lumix Tz20 User Guide, it is unquestionably simple then, back currently we extend the link to purchase and create bargains to download and install Panasonic Lumix Tz20 User Guide consequently simple!

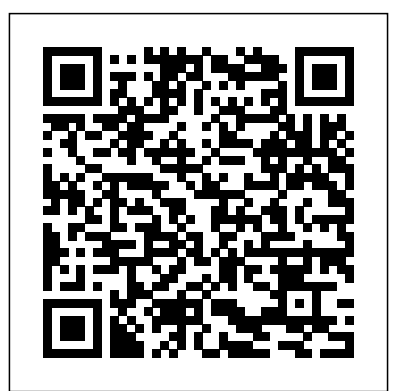

**National Audubon Society Birds of North**

**America** Lulu Press, Inc From the most trusted name in birding--beloved by millions of backyard enthusiasts and experts alike--comes a completely new and definitive guide to the birds of North America: the most comprehensive, authoritative, and up-todate work of its kind Developed by the creators of the best-selling Audubon field guides, this handsome volume is the result of **From Oman to East Africa** Mondoa collaboration among leading scientists, scholars, taxonomic and field experts, photo editors, and designers. An indispensable reference, it covers more than 800 species, with over 3,500 full-color photographs of birds in their natural habitat, often with four or five images of each species. For ease of use, the book includes a glossary, an index, and a ribbon marker, and is arranged according to the American Ornithological Society's latest Checklist of North and Middle American Birds-with birds sorted by taxonomic orders these functions are handled in and grouped by family, so that related species centralized and decentralized are presented together. Range maps, reflecting the impact of climate change, accompany nearly every entry, along with a physical description and information on voice, nesting, habitat, and similar species. This guide also includes an important new category on conservation status and essays by leading scholars in each field who provide holistic insights into the world of birds. Whether trying to determine which owl is interrupting your dinner or successfully identifying all of the warblers that arrive in spring, readers will come to rely on this work of remarkable breadth, depth, and elegance. It is a must-have reference for the library of any birder, and is poised to become the number one guide in the field. **Computational Physics** White Knight Press With amazing low-light capabilities, incredible definition, intelligent autofocus and a host of other KAMERA, pengguna kamera DSLR,

features, digital cameras have now become so powerful that they have left their users behind. Most photographers can take competent shots in a range of conditions, or fix imperfect exposures in Photoshop or Lightroom, but very few have the skill to push their cameras to the limit and capture the perfect shot, under all conditions, with no postprocessing required. In Camera is the perfect way to take your photography to that level; to master your camera, understand light, exposure and composition, and make amazing photographs, whatever your camera, without cheating after the event. One hundred of Gordon's beautiful photos are given with his own expert commentary; full settings and camera details are included, and a host Lumix DC-ZS70/TZ90 Elex Media of tips and tricks let photographers of any level learn something from every example. The shots are Collects conditioning programs for athletes taken with a wide range of cameras, and the emphasis is on getting results by improving your own skills, not wasting money on expensive equipment.

Tronics

This book is based on a review of the literature on decentralization and teacher management. The focus is on basic formal education, mainly the primary and junior secondary levels of schooling, and on presenting a rationale for decentralizing teacher management. The book presents three models of decentralized teacher management, explores the different functions of teacher management and how systems, examines the design of decentralization reforms in various countries, and discusses the political feasibility and legal implications of decentralizing teacher management. Since reliable data on decentralizing teacher management are limited, the changes that are described--changes that will affect the quality of teaching or learning--are tentative. Although recommendations for planners and policymakers are included, the book emphasizes the viability of the approaches taken so far and the available evidence regarding their efficacy. (Contains 70 references.) (RJM) *An Introduction to Igneous and Metamorphic Petrology* Ilex Press Dari buku fotografi Serial Fotomaster BEDAH

mirrorless, prosumer akan mendapatkan panduan lengkap tentang cara kerja kamera serta bagaimana teknik pengoperasian fiturfiturnya. • Mengenal Mode Pemotretan. • Prinsip dan cara melakukan pengaturan eksposur di kamera. • Teknik penggunaan Shutter. • Teknik penggunaan Aperture. • Tip pemotretan kreatif dengan mengontrol Depth of Field. • Teknik pengaturan fokus. • Mengenal karakter dan membuat foto kreatif dengan lensa. • Pilihan aksesori untuk memacu kinerja kamera.

Photographer's Guide to the Panasonic

#### Komputindo

between the ages of six and eighteen, offering over three hundred exercises for increasing coordination, flexibility, speed, endurance, and strength

**Teacher Management** iUniverse Photographer's Guide to the Panasonic Lumix DMC-LX10/LX15 is a complete guide to the use of the Panasonic Lumix DMC-LX10 camera, which is known as the LX15 in areas outside of the United States. The book shows beginning and intermediate photographers how to capture excellent images and video sequences with the LX10. The book explains the use of autofocus, manual focus, aperture, shutter speed, exposure compensation, white balance, and ISO, and many other settings. The book discusses the camera's options for playback, setup, and customizing the operation of its controls. The book contains more than 450 color photographs showing the camera's controls, display screens, and menus. The book includes photographs taken using the many creative settings of the camera, including the Photo Style settings; the Creative Control mode picture effects, which provide the ability to customize the appearance of images in dramatic ways; and the camera's features for burst shooting and shooting in highcontrast lighting conditions. The book includes a full discussion of the video recording abilities of the LX10 camera, which offers manual control of

exposure and focus during movie recording, and provides ultra-high definition 4K recording of motion pictures. The book also explains the camera's features for extracting still images from 4K video and using the Post Focus feature to select a sharply focused image after a shooting session. In three appendices, the book discusses accessories for the LX10, including cases, power supply options, filter adapters, and other items, and includes a list of websites and other resources for further information. The book includes an appendix with helpful Quick Tips that explain how to take advantage of the camera's features in the most efficient ways possible. **Proceedings of the International Winterschool on Electronic Properties of Novel Materials, Kirchberg, Tirol,**

**March 6–13, 1993** A&C Black A colour illustrated version of the user's manual for the Panasonic Lumix FZ80 and FZ82 camera covering both the basic camera set up in the full auto (intelligent auto) and all the other, semi-automatic and manual modes. Plenty of illustrations and examples of the effects of the control settings and extensive background information on the image taking process with this camera. Advice on how to take pictures in any situation and practical advice for recording video and audio with this camera from lighting and external audio recorder and microphone choice. Practical hints and tips for advancing your photography with access to more tutorials and web-based information.

## Changing Youth Values in Southeast Europe Springer

This dictionary uses example sentences from journals and magazines to show words used in context. Complex terms are explained in clear, simple language, making the dictionary particularly suitable for users without a background in law and for non-native English speakers. A recommended text for a number of law courses, this book is ideal for students and all professional who need to understand legal terminology **Muscle Wires Project Book** Springer Science & Business Media The use of computation and simulation has become an essential part of the scientific process. Being able to transform a theory into an algorithm requires significant theoretical insight, detailed physical and mathematical understanding, and a working level of competency in programming. This upperdivision text provides an unusually broad survey of the topics of modern computational physics from a multidisciplinary,

computational science point of view. Its philosophy is rooted in learning by doing (assisted by many model programs), with new scientific materials as well as with the Python programming language. Python has become very popular, particularly for physics education and large scientific projects. It is probably the easiest programming language to learn for beginners, yet is also used for mainstream scientific computing, and has packages for excellent graphics and even symbolic manipulations. The text is designed for an upper-level undergraduate or beginning graduate course and provides the reader with the essential knowledge to understand computational tools and mathematical compensivements to be since mean embanded.<br>methods well enough to be successful. As part three all-new chapters covering the of the teaching of using computers to solve scientific problems, the reader is encouraged to work through a sample problem stated at the beginning of each chapter or unit, which involves studying the text, writing, debugging and running programs, visualizing the results, and the expressing in words what has been done and what can be concluded. Then there are exercises and problems at the end of each one-of-a-kind partnership, and chapter for the reader to work on their own (with model programs given for that purpose). The text could be used for a one-semester course on scientific computing. The relevant topics for that are covered in the first third of the book. The latter two-thirds of the text includes more physics and can be used for a two-semester course in computational physics, Veteran sports columnist Steve Milton covering nonlinear ODEs, Chaotic Scattering, Fourier Analysis, Wavelet Analysis, Nonlinear Maps, Chaotic systems, Fractals and Parallel Computing. The e-book extends the paper version by including many codes, visualizations and applets, as well as links to video lectures. \* A table at the beginning of each chapter indicates video lectures, slides, applets and animations. \* Applets illustrate the results to be expected for projects in the book, and to help understand some abstract concepts (e.g. Chaotic Scattering) \* The eBook's figures, equations, sections, chapters, index, table of contents, code listings, glossary, animations and executable codes (both Applets and Python programs) are linked, much like in a Web document. \* Some equations are linked to their xml forms (which can be imported into Maple or Mathematica for Lavishly illustrated with over 100 new manipulation). \* The e-book will link to videobased lecture modules, held by principal author Professor Rubin Landau, that cover

most every topic in the book. Storage, Profiling, Deterioration, Restoration Procedures, and General Recommendations National Geographic Books

"The tools and capabilities available to today's HR professionals provide a unique position that, when used correctly, can lead to that all-important - and highly coveted - role at the leadership table. But how to get there? In this updated second edition, Trehan has distilled all her experience as a global leader into a series of easily digestible chapters designed to help today's HR professional attain and

keep a seat at the corporate decisionmaking table. Trehan offers specific strategies and frameworks for reframing the HR professional's understanding of their role within the company, including viewing the corporation not from the HR fishbowl, but rather from the vantage point of the CEO's office."--Provided by publisher.

Springer Science & Business Media Tessa and Scott share their incredible and inspiring story — now updated and expanded with a new introduction, over 100 dazzling new photographs, and pair's stunning performances at the Sochi and PyeongChang Olympic Games and beyond. Tessa Virtue and Scott Moir are the most decorated figure skaters in the history of the sport, and are widely celebrated by peers and fans alike for their superior athleticism, generosity of spirit. In these pages, they share their incredible story with the world. Tessa and Scott: Our Journey from Childhood Dream to Gold offers an intimate and revealing behindthe-scenes look at the iconic duo. draws from hours of conversations with Tessa and Scott as they take us from their first meeting in 1995 to their impressive debut and rapid rise on the international scene; from the highs and lows of competitive skating to the profound impact of Tessa's injury and subsequent recovery; and from their unprecedented Olympic achievements in Vancouver in 2010 and Sochi in 2014, through to their exhilarating triumph in Pyeongchang in 2018, when their performance capture hearts the world over and catapulted them into unparalleled international acclaim. photos, this updated and expanded edition is filled with personal stories and recollections from Tessa, Scott, and those close to them — including family members, friends, and coaches past and present. Tessa and Scott is as much a spectacular visual history as it is a celebration of two of the world's premier athletes. In Camera: How to Get Perfect Pictures Straight Out of the Camera John Wiley & Sons Providing a comprehensive overview of hot stamping (also known as 'press hardening'), this book examines all essential aspects of this innovative metal forming method, and explores its various

uses. It investigates hot stamping from both important book includes chapters on technological and business perspectives, and outlines potential future developments. chapters on quality assessment using Individual chapters explore topics such as the history of hot stamping, the state of the measurement Electronic nose and tongue art, materials and processes employed, and how hot stamping is currently being used in the automotive industry to create ultra-high-strength steel components. Drawing on experience and expertise gathered from academia and industry worldwide, the book offers an accessible resource for a broad readership including students, researchers, vehicle manufacturers and metal forming companies.

Discrimination and Privacy in the Information Society White Knight Press Electronic Properties of Fullerenes and other Novel Materials gives an overview of the state-of-the-art research. It presents most recent results on preparation, experimental analysis by electron spectroscopy, infrared and Raman spectroscopy, luminescence, and nonlinear optical, as well as possible technological applications. Emphasis is also placed on the superconducting properties of Fullerenes. The introductory and advanced contributions provide a good survey of the current status of this rapidly developing field.

#### **Collection Management and Study of Microscope Slides** Lid Publishing

This book explains the fundamentals of computational physics and describes the techniques that every physicist should know, such as finite difference methods, numerical quadrature, and the fast Fourier transform. The book offers a complete introduction to the topic at the undergraduate level, and is also suitable for the advanced student or researcher. The book begins with an introduction to Python, then moves on to a step-by-step description of the techniques of computational physics, with examples ranging from simple mechanics problems to complex calculations in quantum mechanics, electromagnetism, statistical mechanics, and more.

Decentralization of Education Princeton University Press

Food quality and safety issues continue to dominate the press, with most food companies spending large amounts of money to ensure that the food quality and assessment procedures in place are adequate and produce good and safe food. This holds true for companies and laboratories responsible for the processing of fish into various products, those responsible for researching safe new products, and departments within other companies supporting these functions. Fishery Products brings together details of all the major methodologies used to assess the quality of fishery products in the widest sense. Subject coverage of this

assessment of authenticity, and several various methods, such as: Texture NMR Colour measurement This timely volume will serve as a vital tool for all those esenciales sobre los que gravita el working in the processing of fishery and aquaculture products: including laboratory personnel working in regulatory bodies, food quality control personnel, food scientists, food technologists, nutritionists, seafood trade bodies, seafood labelling regulatory bodies, government food protection agencies and environmental health personnel. Libraries in research establishments and universities where food obra se ofrece toda la información science, food technology, nutrition, aquaculture, fisheries and biological sciences are studied and taught should have copies of this important publication on de los pasos para proceder a su their shelves.

**Modern Photography** Rocky Nook, Inc. Providing enough background to be rigorous, "without" being exhaustive, it gives readers good preparation in the techniques of modern petrology; a clear and organized review of the classification, textures, and approach to petrologic study; contenidos formativos establecidos en la and then applies these concepts to the real occurrences of the rocks themselves. Requires only a working knowledge of algebra, and makes extensive use of spreadsheets. Includes an accompanying diskette of programs and data files. This book offers unique, comprehensive, up-todate coverage of both igneous "and" metamorphic petrology "in a single volume" and provides the quantitative and technical background required to critically evaluate igneous and metamorphic phenomena. For anyone interested in petrology.

### Photographer's Guide to the Leica D-Lux 5 Routledge

Este libro desarrolla los contenidos del módulo profesional de Comercio Electrónico del Ciclo Formativo de grado medio de Actividades Comerciales, perteneciente a la familia profesional de Comercio y Marketing, según lo establecido por el Real Decreto 1688/2011, de 18 de noviembre, de enseñanzas mínimas de dicho título. La materia se ha distribuido en siete unidades: • Unidad 1. El papel del marketing ante el nuevo contexto social y tecnológico. • Unidad 2. Elementos distintivos y aplicabilidad del marketing digital. • Unidad 3. El comercio electrónico: realización de acciones de compraventa online. • Unidad 4. Organización y programación de un sitio web. • Unidad 5. Alojamiento y mantenimiento de un sitio web. • Unidad 6. Establecimiento de relaciones con otros usuarios de la red. • Unidad 7. La

evolución de internet: web 2.0. El objetivo de este manual es exponer, a través de un lenguaje directo, claro y altamente pedagógico gracias a la multitud de ejemplos, exposiciones prácticas y actividades que incluye, los elementos comercio electrónico, máximo exponente de la integración actual de las nuevas tecnologías de la información y la comunicación en el ámbito empresarial, tanto en su vertiente más comercial como en la de todos aquellos aspectos relacionados con la aplicación de las distintas políticas de marketing en un entorno digital. Asimismo, a lo largo de la

necesaria para llevar a cabo la concepción, el diseño y el desarrollo de un sitio web, además de mostrarse cada uno alojamiento en la red y su mantenimiento, siempre con el empleo de un enfoque plenamente didáctico y accesible. Cabe destacar que se trata de una obra con contenidos totalmente revisados y actualizados, que incluye las últimas novedades tanto en relación con los normativa como en la incorporación de todos aquellos avances e innovaciones que ofrecen las nuevas tecnologías de la información y la comunicación a esta disciplina. Por último, las unidades incluyen numerosas figuras que apoyan las explicaciones, así como actividades propuestas y actividades resueltas que permiten ir fijando los conceptos aprendidos, cuadros de argot técnico, notas técnicas y cuadros de información importante. Además, estas ofrecen mapas conceptuales finales, que facilitan el repaso de los conceptos clave y actividades finales de comprobación, de aplicación y de ampliación, junto con interesantes enlaces web para profundizar en los contenidos de cada unidad. **Mayhem in the Morra!** Quality Chess Uk Llp

The Panasonic Lumix DMC-GH2: The Unofficial Quintessential Guide provides a wealth of information and professional

insights for owners of this powerful HD camera. With its electronic viewfinder and interchangeable lenses, the GH2 is capable of not only recording professionalquality still images, but has the added ability to record HD video as well. The mirrorless design enhances the camera's versatility beyond that of most digital single lens reflex (DSLR) cameras. With the appropriate adapters, it can use virtually any manufacturer's manual focus, legacy lens. It is smaller than a typical DSLR in both size and weight, and retains automatic focusing while recording videos capability that is missing in many DSLR

cameras. With the GH2, Panasonic has significantly expanded the video capabilities beyond those of previous models. Among the improvements is the ability to adjust the frame rate and shutter speed when filming video, giving users greater control over the movie-making process. In this guide, authors Brian Matsumoto and Carol F. Roullard explore and explain the features and capabilities of compensation, white balance, and ISO, the GH2 camera in detail, as they cover everything from the basic features of the camera to numerous advanced text is illustrated with example images throughout. Readers will learn how to: Control the most basic camera functionsmenu system Achieve a range of artistic effects using various camera settings Use the camera's automated controls, and override those controls to obtain better exposure Use the GH2 in its video mode to dramatic ways; and the camera's features obtain HD videos Post-process images and for burst shooting and shooting in highvideos on a computer Expand the camera's use by mounting it on a telescope or microscope And much more... recording abilities of the ZS70 camera, Connecting the Gems of the Indian **Ocean Bright Publications** In this groundbreaking work, Ariella Azoulay thoroughly revises our understanding of the ethical status of photography. It must, she insists, be understood in its inseparability from the many catastrophes of recent history. She argues that photography is a particular set of relations between individuals and the powers that govern them and, at the same time, a form of relations among equals that constrains that power. Anyone, even a stateless person, who addresses others through photographs or occupies the position of most efficient ways possible. a photograph's addressee, is or can become a member of the citizenry of photography. The crucial arguments of the book concern two groups that have been rendered invisible by their state of exception: the Palestinian noncitizens of Israel and women in Western societies. Azoulay's leading question is: Under what legal, political, or cultural conditions does it become possible to see and show disaster that befalls those with flawed citizenship in a state of exception? The Civil Contract of Photography is an essential work for anyone seeking to understand the disasters of recent history and the consequences of how they and their victims are represented. National Geographic Field Guide to the Birds of North America CreateSpace Photographer's Guide to the Panasonic

photographic applications. The informative operation of its controls. The book contains focus and exposure Navigate the camera's photographs taken using the many creative Lumix DC-ZS70/TZ90 is a complete guide to the use of the Panasonic Lumix DC-ZS70 camera, which is known as the TZ90 outside of North America. The book shows beginning and intermediate photographers how to capture excellent images and video sequences with the ZS70. The book explains the use of autofocus, manual focus, aperture, shutter speed, exposure and many other settings. The book discusses the camera's options for playback, setup, and customizing the more than 450 color photographs showing the camera's controls, display screens, and menus. The book includes settings of the camera, including the Photo Style settings; the Creative Control mode picture effects, which provide the ability to customize the appearance of images in contrast lighting conditions. The book includes a full discussion of the video which offers manual control of exposure and focus during movie recording, and provides ultra-high definition 4K recording of motion pictures. The book also explains the camera's features for extracting still images from 4K video and using the Post Focus and Focus Stacking features to produce sharply focused images after a shooting session. In three appendices, the book discusses accessories for the ZS70, including cases, power supply options, and other items, and includes a list of websites and other resources for further information. The book includes an appendix with helpful Quick Tips that explain how to take advantage of the camera's features in the